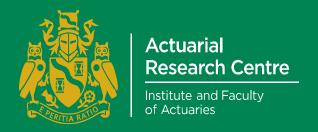

### **Actuarial Research Centre (ARC)**

#### PhD studentship output

The Actuarial Research Centre (ARC) is the Institute and Faculty of Actuaries' network of actuarial researchers around the world. The ARC seeks to deliver research programmes that bridge academic rigour with practitioner needs by working collaboratively with academics, industry and other actuarial bodies.

The ARC supports actuarial researchers around the world in the delivery of cutting-edge research programmes that aim to address some of the significant challenges in actuarial science.

# Testing for a Common Cohort Effect in Two Populations

## Liang Chen, Andrew Cairns and Torsten Kleinow

## Actuarial Research Centre and Heriot-Watt University

Email: <a href="mailto:lc285@hw.ac.uk/A.J.G.Cairns@hw.ac.uk/t.kleinow@hw.ac.uk/">lc285@hw.ac.uk/A.J.G.Cairns@hw.ac.uk/t.kleinow@hw.ac.uk/</a>

#### Introduction

Research Questions

- Do the male and female share the same cohort effect?
- Parameter estimates: what is the impact of population size?
- How accurate is the  $\chi^2$  approximation in the Likelihood Ratio Test

Model: M7,  $m(t, x) = -\log[1 - q(t, x)]$ 

Logit 
$$q(t,x) = \kappa_t^{(1)} + \kappa_t^{(2)}(x - \bar{x}) + \kappa_t^{(3)}((x - \bar{x})^2 - \hat{\sigma}_x^2) + \gamma_{t-x}^{(4)}$$

Data:  $E_M^{EW}(t,x)$  and  $E_F^{EW}(t,x)$ , the exposures and corresponding deaths  $D_M^{EW}(t,x)$  and  $D_F^{EW}(t,x)$ , of England and Wales(EW), Males and Females respectively, age 50-89 last birthday, years 1961-2011

### Likelihood Ratio Test (LRT) for Systematic Parameter Difference

Test: Systematic parameter difference of different populations

- $\theta = (\kappa_t^{(1)}, \kappa_t^{(2)}, \kappa_t^{(3)}, \gamma_{t-x}^{(4)})$
- $\hat{\theta}_{M}^{EW}$ , MLEs given  $E_{M}^{EW}$ ,  $D_{M}^{EW}$
- Simulate death,  $D_M^{w,j}$  for scenarios j=1,2,...,k, where  $D_M^w \sim \text{Poi}(\widehat{m}_M w E_M^{EW})$
- Weight, w = 1, 0.1, 0.01
- $D_M^{w,j} \to \widehat{\theta}_{M,w}^j$ , the set of MLEs of  $D_M^{w,j}$ ,  $wE_M^{EW}$
- Test:  $H_0$ :  $\theta_w^j = \widehat{\theta}_M^{EW}$  vs  $H_1$ :  $\theta_w^j \neq \widehat{\theta}_M^{EW}$
- Based on the log-likelihood function  $l(\theta,D,E)$ , calculate the test statistic for LRT  $\Gamma_M^j = -2(l_0^j l_1^j)$ , where

$$l_0^j = l(\hat{\theta}_M^{EW}, D_M^{W,j}, wE_M^{EW}); \ l_1^j = l(\hat{\theta}_M^j, D_M^{W,j}, wE_M^{EW})$$

- Under  $H_0$ , simulated test statistic has approximately a  $\chi^2_{\alpha}$  distribution, where  $\alpha = 3n_{year} + n_{cohort} 3 = 240$ .
- Define  $P_j^M = F_{\chi^2_{(\alpha)}}(\Gamma_M^j)$ , if  $\chi^2$  approximation is accurate, then  $P_1^M, \dots, P_k^M$  should be iid uniform.

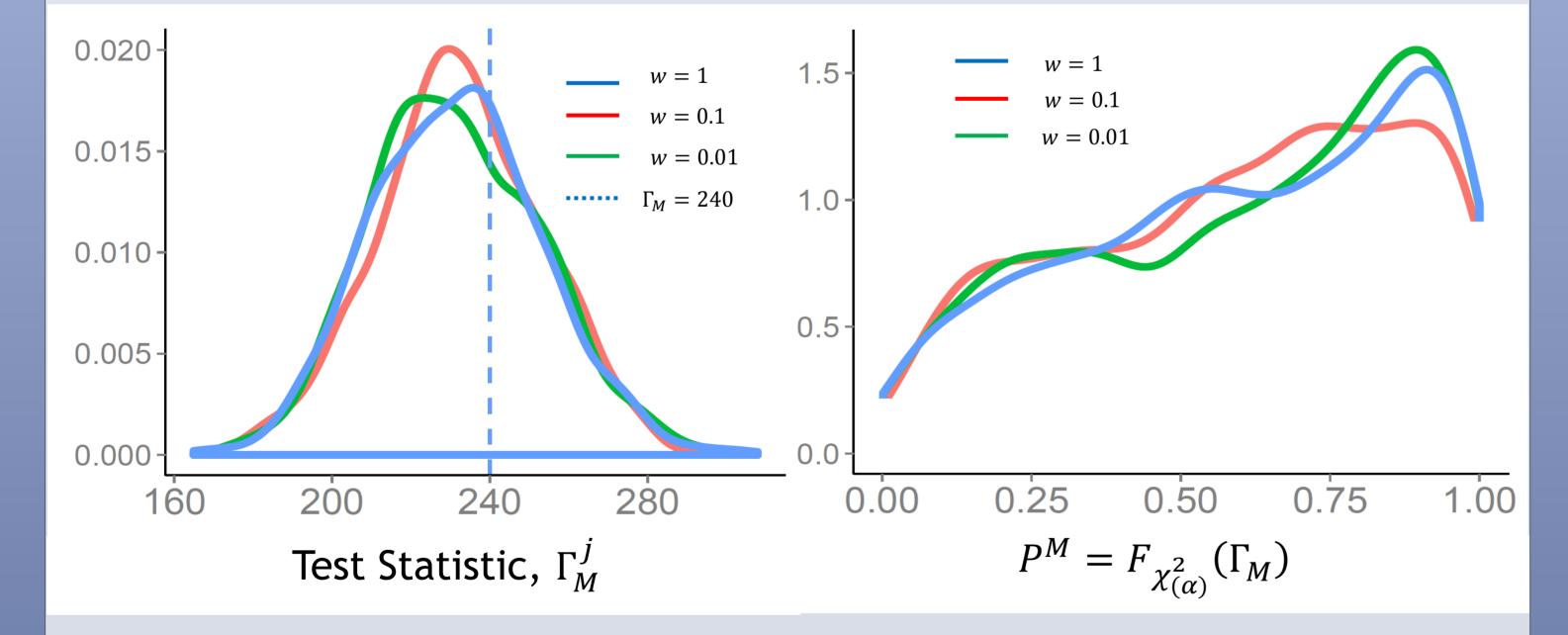

- The test statistic is not centered around 240, nor is the  $\chi^2$  p-values uniform.
- Changing the weight has no obvious effect on the distributions of test statistic and p-values

## Test if Males and Females Share the Same Cohort Effect

- $H_0: \gamma_{F,w}^{(4),j} = \hat{\gamma}_{M,EW}^{(4)}; H_1: \gamma_{F,w}^{(4),j} \neq \hat{\gamma}_{M,EW}^{(4)}$ . Now only "87" constraints.
- $\hat{\theta}_F^{EW}$ , MLEs of  $E_F^{EW}(t,x)$ ,  $D_F^{EW}(t,x)$
- $\hat{\theta}_F^{EW}$ , MLEs of  $E_F^{EW}(t,x)$ ,  $D_F^{EW}(t,x)$ , when fixing  $\gamma_{FEW}^{(4)} = \hat{\gamma}_{MEW}^{(4)}$
- $\widehat{m}_{F'}$ , the estimated death rate, given  $\widehat{\theta}_{F'}^{EW}$
- $D_F^w \sim \text{Poi}(\widehat{m}_{F'}E_F^w)$ , where  $E_F^w = w \times E_F^{EW}$
- Simulated death  $D_F^{w,j}$ , for scenarios j=1,...,k
- $D_F^{w,j} \to \widehat{\theta}_{F,w}^j$ ,  $\widehat{\theta}_{F,w}^j$ , before and after fixing  $\gamma_{F,w}^{(4),j} = \widehat{\gamma}_{M,EW}^{(4)}$
- Test:  $H_0$ :  $\gamma_{F,w}^{(4),j} = \widehat{\gamma}_{M,EW}^{(4)}$ ;  $H_1$ :  $\gamma_{F,w}^{(4),j} \neq \widehat{\gamma}_{M,EW}^{(4)}$
- Calculate the test statistic  $\Gamma_F^j = -2(l_{0,F}^{j,w} l_{1,F}^{j,w})$ , where

$$l_{0,F}^{j,w} = l(\widehat{\theta}_{F',w}^{j}, D_{F}^{w,j}, E_{F}^{w}); l_{1,F}^{j,w} = l(\widehat{\theta}_{F,w}^{j}, D_{F}^{w,j}, E_{F}^{w})$$

- Under  $H_0$ , test statistic has approximately a  $\chi^2_{87}$  distribution
- Define  $P_j^F = F_{\chi^2_{(\alpha)}}(\Gamma_F^j)$ , if  $\chi^2$  approximation is accurate, then  $P_1^F$ , ...,  $P_k^F$  should be iid uniform.

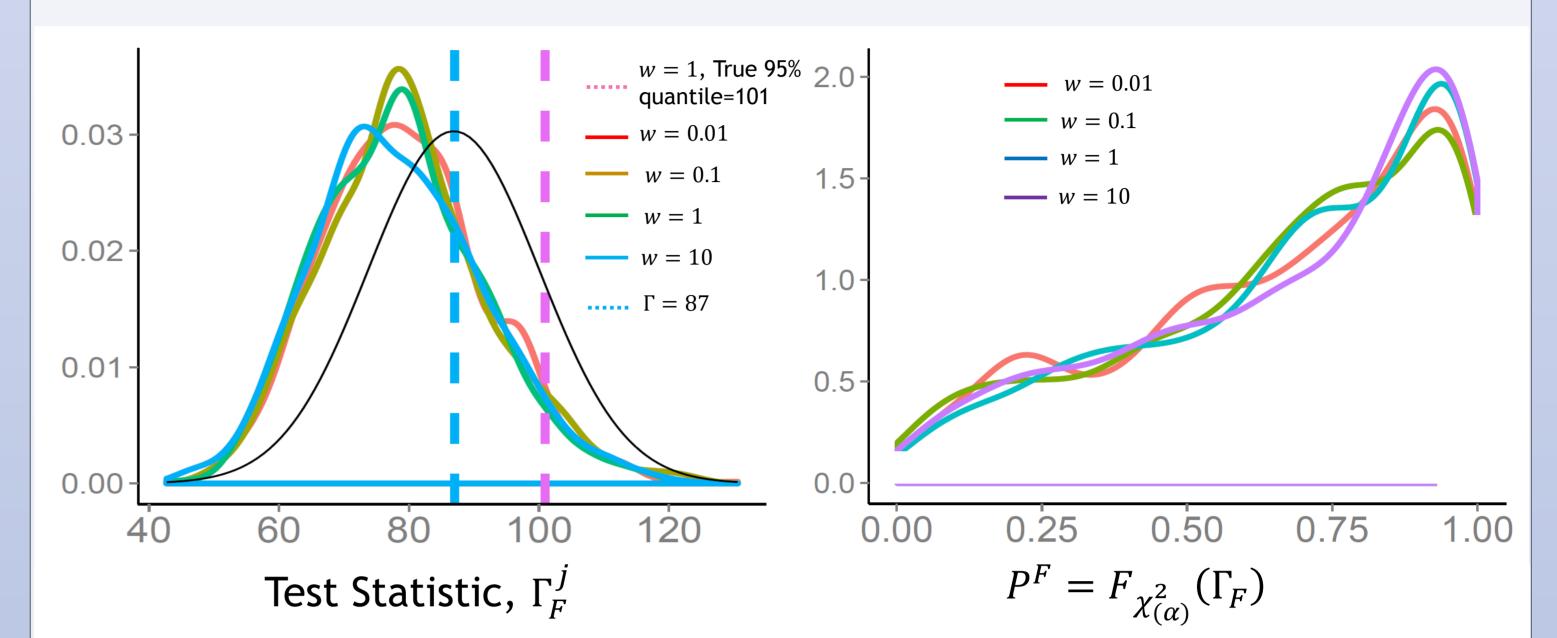

| $w \times E_F^{EW}$ | Proportion |
|---------------------|------------|
| 10                  | 1.9%       |
| 1                   | 1.3%       |
| 0.1                 | 2.3%       |
| 0.01                | 1.7%       |

Table: The simulated rejected probability of the 1000 scenarios under  $\chi^2_{87}$  approximation.

- The simulated rejected probability for each w are significantly smaller than 5%.
- The distribution of test statistics  $(S_w)$  is not significantly influenced by the population size
- $\chi^2$  approximation is not accurate and it is more appropriate to calculate the p-values based on a bootstrap approximation.

## **LRT with Bootstrap Simulation**

Test: Females have same cohort effect as Males

- Test:  $H_0$ :  $\gamma_F^{(4)} = \widehat{\gamma}_{M.EW}^{(4)}$  vs  $H_1$ :  $\gamma_F^{(4)} \neq \widehat{\gamma}_{M.EW}^{(4)}$
- $P_{95} = 101$ , the 95% quantile of the bootstrapped  $S_1$ , with k = 1000 scenarios,

used as critical value

- Test statistic  $\Gamma = 6311$
- Reject  $H_0$  if  $\Gamma > 101$

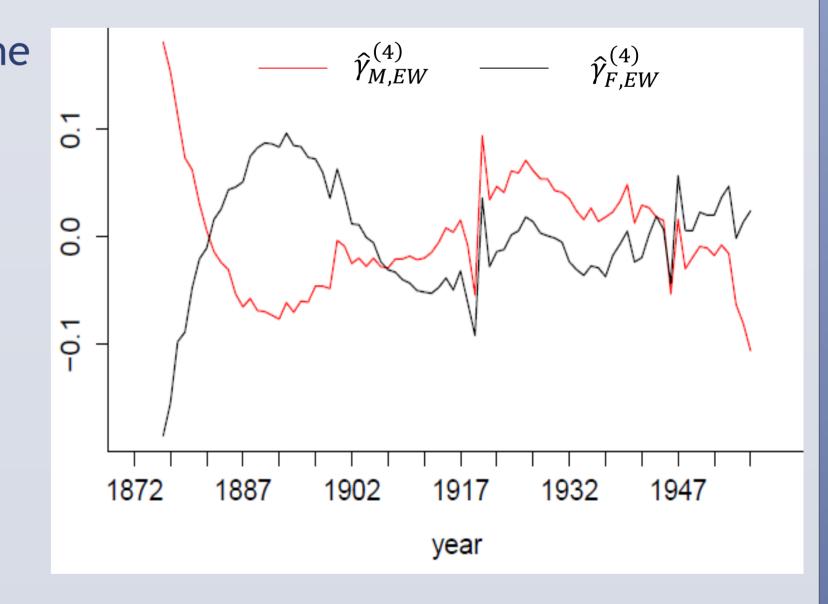

Conclusion: Females do not share the same cohort effect

## Conclusions

For the underlying data and the M7 model

- The distribution of test statistic is biased from  $\chi^2$ , thus it is not appropriate to work out the p-values based on  $\chi^2$  assumption
- Although decreasing the size of exposure brings in more uncertainty to the parameter estimates and projection, its sole impact on the LRT test statistic is not significant.
- Strong empirical evidence shows that males and females have different cohort effect. Additionally, further tests also reveal significant difference between period effect.